### Plan

- Translation adresses et ports (NAT/PAT)
- Fonctionnement pare-feu
- Principe iptables
- Commandes iptables
- Exemple autre pare-feu (ufw)

# Translation d'adresses et ports (NAT/PAT) NAT : Objectifs

- IP Network Adress Translator (NAT) : RFC 1631, 3022, 7857
- NAT permet plusieurs machines hôtes de partager une même adresse IP – Machines réseau local utilisant adresse(s) publique(s)
- Serveur NAT placé en périphérie de réseau, en général associé à un routeur

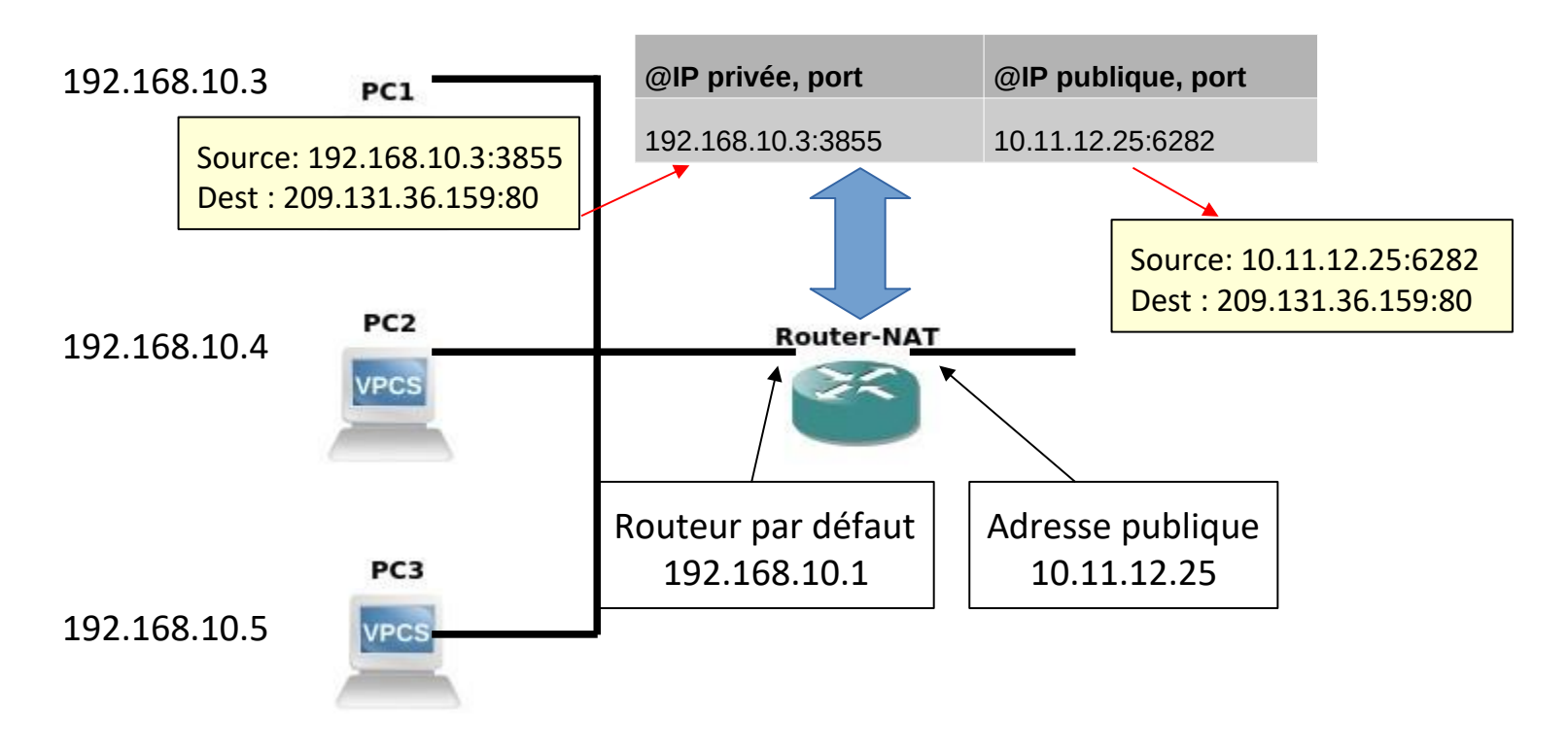

### NAT : différents modes

- Plusieurs façon de faire du NAT : statique, dynamique
- NAT statique
	- Traduction ensemble adresses internes (privées) vers autre ensemble adresses externes de même taille (type 1 pour 1)
- Modification champ @IP dans en-tête IP
- Table de correspondance prédéfinie des adresses IP internes/externes
- NAT dynamique (*masquerading*)
	- Attribution adresse IP externe **lors de la requête**
	- Utile pour réduire nombre adresses externes (@externe non utilisée par chaque client)  $\rightarrow$  avoir assez d'adresses externes pour connexions simultanées
- NAPT (Network Address and Port Translation)
	- Problème NAT dynamique résolue avec association @IP et n°port
	- Translation de port (*port forwarding*)
	- Besoin identifier chaque flux (contexte utilisateur) :
- IP src in, TCP/UDP, port src in  $\leftrightarrow$  IP sortie out, TCP/UDP, port src out

### NAT : différents modes

- Bi-directionnal NAT
	- NAT dynamique ne rend pas accessible machine interne depuis extérieur
	- Connexion initiée à partir réseau privé (pas de l'extérieur)
	- Permet accès direct machines du réseau privé depuis extérieur
- Utilisation du DNS pour interpréter requêtes
- Combiner NAT statique et dynamique
	- NAT statique permet accès machine interne de l'extérieur
	- NAT dynamique permet réduire nb adresse publique pour sortie vers Internet
- Twice-NAT
	- Transformation adresses/ports source et destination
	- NAT cache  $\omega$  internes vis-à-vis réseau externe NAT cache  $\omega$  externes vis-àvis réseau interne
	- Eviter conflits adresses avec plusieurs réseaux privés internes

Fonctionnement d'un pare-feu

- Permet le filtrage et le contrôle du trafic TCP/IP
	- Accès non-autorisés (interface)
	- Filtrage fin des flux à chaque niveau couches TCP/IP
	- Empêche attaques de déni de service
- $\Box$  Ne protège pas des menaces internes (analyse trafic traversant pare-feu)
- Contrôle trafic entre zones de confiance
	- Internet (confiance nulle)
	- 1 ou plusieurs réseaux internes (confiance plus importante)
	- Zone démilitarisées (DMZ) avec niveaux confiance différents

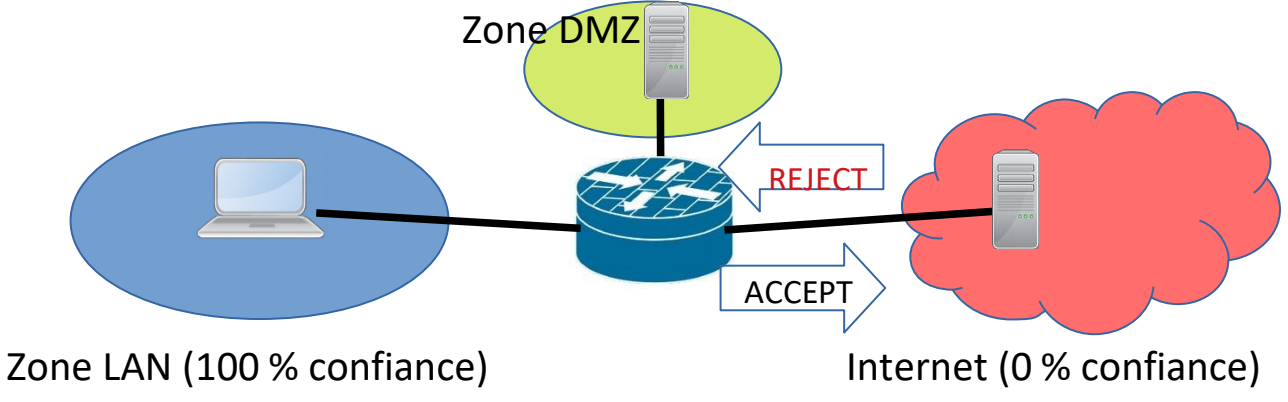

### Pare-feu

- Configuration pare-feu consiste ensemble de règles déterminant action de rejet ou d'autorisation du trafic qui passe les interfaces du pare-feu suivant
	- Source/destination trafic
	- Protocole de couche 3 (IPv4 ou v6, …)
	- Protocole de couche 4 (TCP, UDP, …)
	- Protocole applicatif (HTTP, SMTP, DNS, ...)
- Application règle suivant
	- sens trafic (entrant/sortant) d'une interface
	- avant/après processus routage paquets

### Netfilter sous Linux

- Netfilter est le module du noyau Linux implémentant un pare-feu (filtrage + manipulation paquets)
	- Filtrage niveau 2 : interface, @MAC
	- Filtrage niveau 3 : @source, @dest, ToS (Type of Service), TTL, protocole
	- Filtrage niveau 4 : ports, flags TCP
	- Filtrage suivant taux d'arrivée
- Netfilter permet
	- Rejet paquet (en informant émetteur)
	- Destruction paquet (sans informer émetteur)
	- Réécriture paquet (@IP, ports, TTL …)
	- Notification dans journal
	- Acceptation et traitement dans espace utilisateur
- Comportement de netfilter est défini par des règles appartenant à l'une des 3 trois tables (mangle, nat, filter)

### Netfilter : Tables

- Chaque table regroupe ensemble de règles avec même utilisation
	- Mangle : règles modifiant des paquets (modification TTL, application QoS, ...)
	- Nat : règles permettant les translations d'adresses
	- Filter : règles pour filtrage des paquets (acceptation, destruction, rejet ...)
- Table filter utilisée par défaut si non précision dans une règle
- Chaque règle est composée
	- d'une chaîne
	- de conditions
	- de cibles

### Netfilter : Chaînes

- Chaînes définissent des points traversés par les paquets lors du processus de filtrage
	- INPUT : paquets entrant à destination de la machine locale
	- OUTPUT : paquets sortant émis par machine locale
	- FORWARD : paquets traversant la machines par une interface et sortant par une autre
	- PREROUTING : paquets reçu du réseau
- DNAT : modification @destination
- POSTROUTING : paquets émis sur le réseau après décision de routage
	- SNAT : modification @source
- Autre chaîne utilisateur : possibilité de créer sa propre chaîne dans une table

### Netfilter : table filter

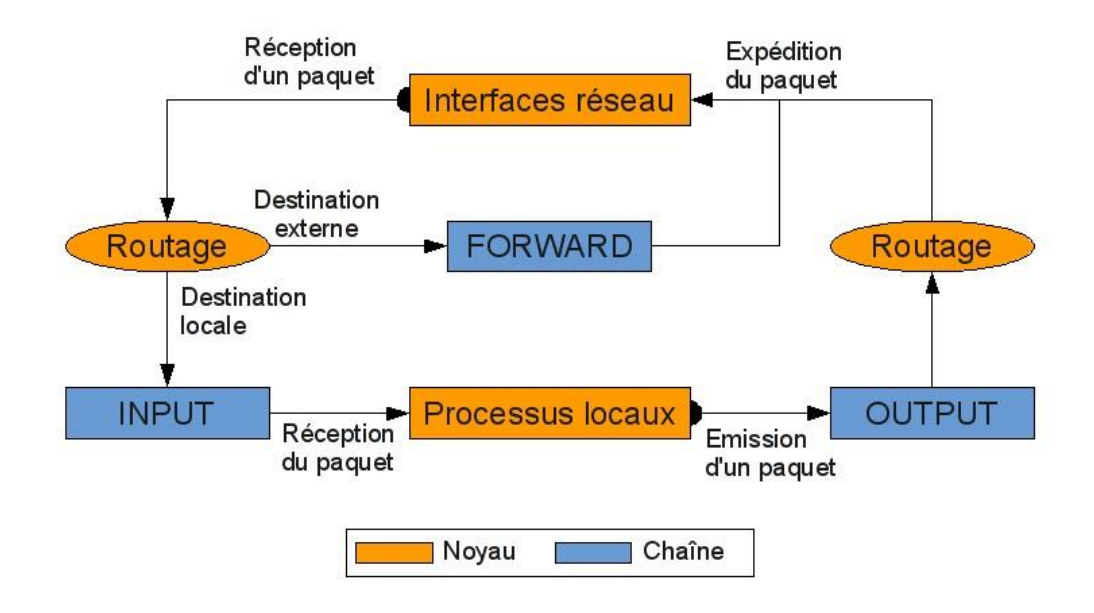

Schéma de fonctionnement de la table filter de Netfilter Source : Michael Witrant

### Netfilter : table nat

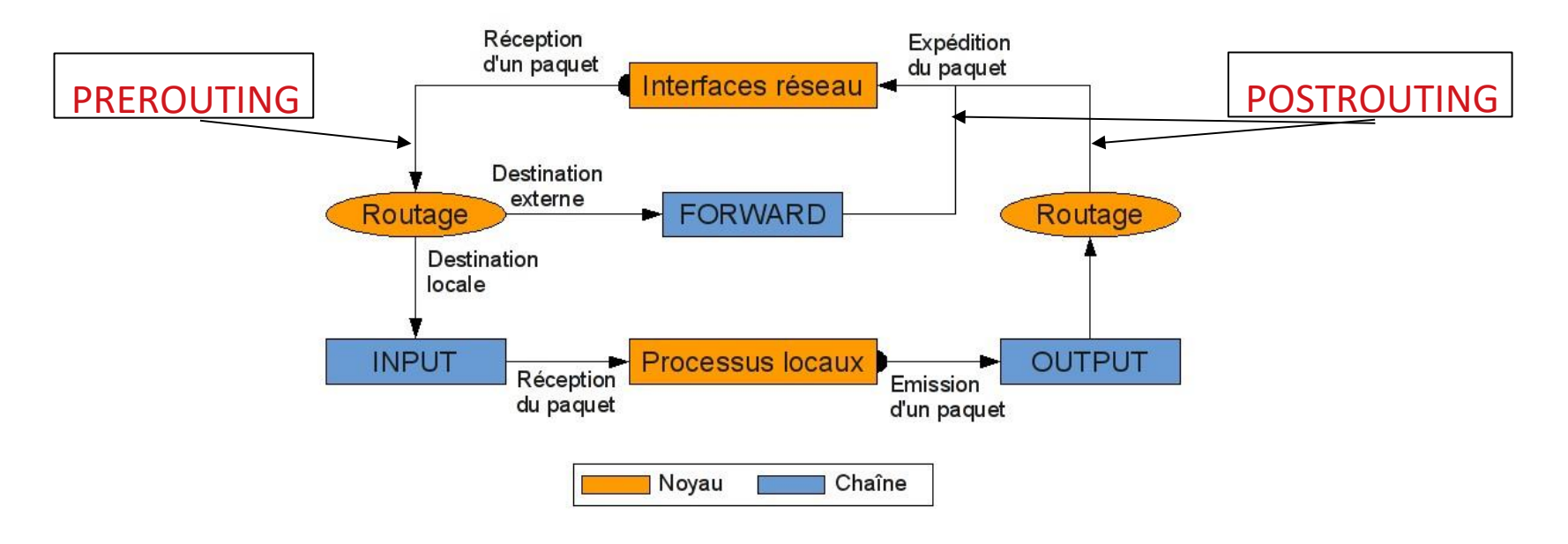

Schéma de fonctionnement de la table nat de Netfilter Source : Michael Witrant

### Netfilter : cibles

- Une cible spécifie l'action à appliquer au paquet
- 2 types de cibles : terminales ou non-terminales
- Cibles terminales
- ACCEPT : acceptation du paquet
- DROP : destruction du paquet (silencieusement, source non avertie)
- REJECT : rejet du paquet et envoie message à l'expéditeur (avec code ICMP ou TCP)
- SNAT : translation adresse source
- MIRROR : renvoie à l'envoyeur
- Cibles non-terminales
- MARK : marquage paquet pour action ultérieure
- LOG : ajout entrée dans le journal
- QUEUE : traitement paquet dans espace utilisateur
- $\bullet$   $\dots$

# Netfilter : politiques

- Politique par défaut pour chaque chaîne
	- Utilisation politique par défaut si aucune règle applicable
- Politiques possibles
	- ACCEPT : acceptation du paquet
	- DROP : rejet silencieux du paquet
- Conseillé d'utiliser DROP pour politique par défaut
- Fermer tous les ports
- Ouvrir uniquement ports nécessaires

- iptables est l'outil pour gérer les règles utilisées par netfilter
- Syntaxe iptables

#### **Commandes : Fonctions :**

- iptables -h Aide en ligne
- 
- 
- iptables -X *<chaine>* Supprimer chaîne utilisateur
- 
- iptables -P *<chaine> <cible>* Traitement par défaut pour une règle
- iptables -A *<chaine> règle* Ajouter une *règle* à la chaîne
- iptables -I *<chaine> [numéro] règle* Insérer une chaîne en position *numéro*
- iptables -D *<chaine> [numéro] [règle]* Effacer une *règle*
- iptables -R *<chaine> [numéro] [règle]* Remplacer une *règle*
- 
- iptables -Z *[chaine]* Remettre à zéro les compteurs

- 
- iptables -L Lister les chaînes et règles actives
- iptables -N *<chaine>* Créer une nouvelle chaîne utilisateur
	-
- iptables -F *[chaine]* Vider une chaîne (ou toutes)
	-
	-
	-
	-
- iptables -C *<chaine>* Tester présence d'une règle

### Principaux paramètres de la partie règle

### – **le ! signifie la négation (cf. exemple) Paramètres :** [!] -i *interface* Appliquer la règle sur cette interface d'entrée [!] -o *interface* Appliquer la règle sur cette interface de sortie -t *table* Table concernée (filter par défaut) -n and a set of the Affichage valeurs numériques [!] -s *X.X.X.X[/masque]* Adresse source, longueur du masque, [!] -d *X.X.X.X[/masque]* Adresse dest (et longueur du masque) [!] -p *protocole* tcp / udp / icmp / all [!] --sport *[port[:port]]* Port source (ou intervalle de ports) [!] --dport *[port[:port]]* Port destination (ou intervalle de ports) -j *cible* ACCEPT/DROP/QUEUE/RETURN/REDIRECT/ MASQUERADE / DNAT/ SNAT/ LOG

### Exemples de règles iptables

 $\rightarrow$  Politique par défaut (rejet total et silencieux): iptables -F INPUT && iptables -P INPUT DROP  $\rightarrow$  Acceptation connexions TCP sur port 22 (SSH) venant du réseau 10.1.1.0/24 : iptables - A INPUT - p tcp - m tcp - s  $10.1.1.0/24$  -- dport 22 - j ACCEPT  $\rightarrow$  Suppression règle n°1 chaîne INPUT : iptables - D INPUT 1  $\rightarrow$  Acceptation connexions UDP sur port 53 (DNS) ne venant pas de 10.1.1.23 : iptables  $-A$  INPUT - p udp - m udp - s !  $10.1.1.23$  -- dport  $53 - j$  ACCEPT  $\rightarrow$  Acceptation connexions TCP vers port 3306 (MySQL) uniquement via interface loopback (local) iptables - A INPUT - p tcp - m tcp - i lo -- dport 3306 -  $\frac{1}{1}$  ACCEPT  $\rightarrow$  le module multiport permet de 'matcher' plusieurs ports en une règle iptables  $-A$  INPUT - m multiport - p tcp - s  $10.1.1.1$  -- dports  $s$ mtp, imap, pop3 -  $\dot{J}$  ACCEPT  $\rightarrow$  Enregistrement dans journal système (syslog) connexion extérieure sur serveur MySQL iptables  $-A$  INPUT - p tcp - m tcp ! - i lo --dport 3306 -j LOG --logprefix "MSG : "

- Paramètres spécifiques SNAT, DNAT et redirection (locale)
	- Translation port (PAT) est incluse dans SNAT et DNAT

#### **Paramètres :**

```
--to-source @ip[-@ip][:port-port] Changement adresse source statique (SNAT)
--to-destination @ip[-@ip][:port-port] Renvoie vers autre hôte (DNAT)
```
--to-ports port [-port] redirection port local (DNAT, proxy transparent)

- Exemples mise en place DNAT
	- eth0 : interface vers réseau local
	- eth1 : interface vers Internet

 $\rightarrow$  DNAT (redirection ssh entrant réseau externe vers adresse réseau interne) :

```
echo 0 > /proc/sys/net/ipv4/ip forward
    iptables -P INPUT ACCEPT 
    iptables -P OUTPUT ACCEPT 
    iptables -P FORWARD DROP
    iptables -A FORWARD -i eth0 -o eth1 -S 192.168.1.0/24 -i ACCEPT
    iptables -A FORWARD -i eth1 -o eth0 -p tcp –dport 22 -j ACCEPT
    iptables -t nat -A PREROUTING -i eth1 -p tcp --dport 22 -j DNAT --to-destination 
192.168.1.99 echo 1 > 
    /proc/sys/net/ipv4/ip_forward
```
- Exemples mise en place SNAT
	- eth0 : interface vers réseau local
	- eth1 : interface vers Internet

 $\rightarrow$  SNAT (accès de toutes machines sur réseau local via eth0 vers site web (port 80) sur Internet via eth1) :

echo 0 > /proc/sys/net/ipv4/ip\_forward iptables -P INPUT ACCEPT iptables -P OUTPUT ACCEPT iptables -P FORWARD DROP iptables  $-A$  FORWARD  $-i$  eth $0 -o$  eth $1 -s$  192.168.1.0/24 -p tcp --dport 80 -j ACCEPT iptables  $-A$  FORWARD  $-i$  eth $1 -o$  eth $0 -d$  192.168.1.0/24  $-p$  tcp  $--$ sport 80  $-i$  ACCEPT **iptables -t nat -A POSTROUTING -o eth1 -s 192.168.1.0/24 -j SNAT --to-source 11.12.13.14** echo 1 >

/proc/sys/net/ipv4/ip\_forward

– Cas avec adresses publiques multiples :

**iptables -t nat -A POSTROUTING -o eth1 -s 192.168.1.0/24 -j SNAT --to-source 11.12.13.14-11.12.13.20**

- Exemples mise en place SNAT
	- eth0 : interface vers réseau local
	- eth1 : interface vers Internet

 $\rightarrow$  SNAT (accès de toutes machines sur réseau local via eth0 vers site web (port 80) sur Internet via eth1) :

echo 0 > /proc/sys/net/ipv4/ip\_forward iptables -P INPUT ACCEPT iptables -P OUTPUT ACCEPT iptables -P FORWARD DROP iptables  $-A$  FORWARD  $-i$  eth $0 -o$  eth $1 -s$  192.168.1.0/24 -p tcp --dport 80 -j ACCEPT iptables  $-A$  FORWARD  $-i$  eth1  $-o$  eth0  $-d$  192.168.1.0/24  $-p$  tcp  $--$ sport 80  $-i$  ACCEPT **iptables -t nat -A POSTROUTING -o eth1 -s 192.168.1.0/24 -j SNAT --to-source 11.12.13.14** echo 1 >

/proc/sys/net/ipv4/ip\_forward

– Cas adresse dynamique interface vers Internet :

**iptables -t nat -A POSTROUTING -o eth1 -s 192.168.1.0/24 -j MASQUERADE**

- Changement de port
- Redirection port web (80) vers autre port local (8080) iptables -t nat -A PREROUTING -i eth0 -p tcp --dport 80 -j REDIRECT --to-ports 8080
- Redirection flux ssh port 5000 vers port local 22 iptables -t nat -A PREROUTING -p tcp --dport 5000 -j REDIRECT --to-ports 22
- Redirection flux ssh port 5000 vers autre machine port 22

```
iptables -t nat -A PREROUTING -p tcp --dport 5000 -j DNAT 
--to-destination 192.168.12.13:22 iptables -t nat -A 
   POSTROUTING -p tcp --dport 22 -j 
MASQUERADE
```
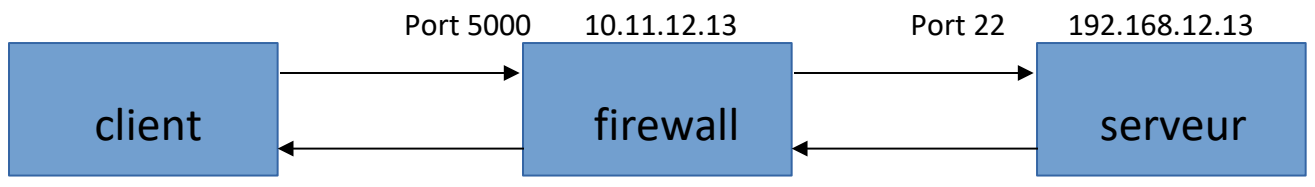

- Règles non persistantes, besoin de les charger au prochaine redémarrage
	- Fichier avec règles chargée au démarrage (debian) : /etc/iptables.up.rules
- Sauvegarde des règles de iptables courantes (debian)
	- iptables-save > /etc/iptables.up.rules
- Restauration règles sauvegardées au démarrage
	- Création fichier script chargement règles
	- editor /etc/network/if-pre-up.d/iptables
	- Ajout lignes suivantes :
		- #!/bin/sh /sbin/iptables-restore < /etc/iptables.up.rules
	- chmod +x /etc/network/if-pre-up.d/iptables

### Netfilter : nftables

- Nftables est un projet de Netfilter qui remplace iptables
	- Code iptables lourd à maintenir
	- Ne passe pas à l'échelle (rechargement ensemble règles à chaque modification)  $\rightarrow$  plusieurs minutes pour milliers chaînes
	- Impossibilité de gérer plusieurs adresses dans une règle
- Nouveau firewall par défaut des noyaux Linux 2.6 Compatibilité avec iptables
	- Transformation en ligne des règles pour nftables
	- iptables-legacy : est iptables, iptables-nft : est nftables
- Possibilité de transformer règles iptables et obtenir règle nftables iptables-translate -A INPUT -p tcp --dport 22 -j ACCEPT nft add rule ip filter INPUT tcp dport 22 counter accept

# Uncomplicated firewall (ufw)

- Pare-feu surcouche de iptables permettant de configurer des règles simples
- Etat et mise en route de ufw (non activé par défaut)
	- ufw enable **# Activation pare-feu** ufw
	- disable **# Desactivation pare-feu** ufw
	- status **# Affiche etat pare-feu**
- Information sur les règles en application
	- Paquets entrant et sortant acceptés

```
ufw status verbose # Affiche etat pare-feu et regles
  Status: active # firewall actif
  Logging: on (low) # journal actif /var/log/ufw.log
  Default: allow (incoming), allow (outgoing)
  New profiles: skip
```
### Uncomplicated firewall (ufw)

• Gérer la politique par défaut

ufw default allow incoming ufw default allow outgoing ufw default deny incomming ufw default deny outgoing Contrôler un port ufw allow [*port|service]* ufw deny [*port|service]* ufw deny out service

Supprimer une règle

ufw default allow **# Autorise trafic entrant et # sortant sur toutes interfaces** ufw default deny **# Interdit tout trafic sur # toutes interfaces # Autorise trafic entrant # Autorise trafic sortant # Interdit trafic entrant # Interdit trafic sortant # Autoriser trafic entrant # et sortant sur** *port* **# Interdit tout trafic # entrée** *port* **# Interdit trafic sortant # service**

• • ufw status numbered **# Affiche numero des règles** ufw delete <num\_regle> **# Suppression regle**

### Uncomplicated firewall (ufw)

• Liste port(s) reservé(s) pour services : /etc/services • Exemple service

**# Autoriser port ssh dns (53) en UPD et TCP**  ufw allow 53 **# Autoriser en sortie en TCP à Internet** ufw allow out 80/tcp ufw allow out 443/tcp

• Création de règles plus complexes

**# Interdire protocole TCP à tout le monde sur port 80**  ufw deny proto tcp to any port 80 **# Interdire données protocole TCP provenant de 1.2.3.4 # sur port 80** ufw deny proto tcp from 1.2.3.4 to any port 80 **# Interdire données sortie port 80 destinée à 192.168.0.5** ufw deny out from 192.168.0.5 to any port 80